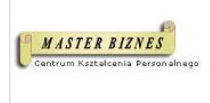

Master Biznes Centrum Kształcenia Personalnego Sławomir Bargiel KURS JAVASCRIPT DLA POCZĄTKUJĄCYCH. PRZYGOTOWANIE DO MIĘDZYNARODOWEGO EGZAMINU JSE – CERTIFIED ENTRY-LEVEL JAVASCRIPT PROGRAMMER (wliczonym w cenę kursu). HTML. CSS. WYKONANIE WŁASNEGO PROJEKTU W JĘZYKU JAVASCRIPT.

5 600,00 PLN brutto 5 600,00 PLN netto 280,00 PLN brutto/h 280,00 PLN netto/h

Numer usługi 2024/06/20/13353/2191267

zdalna w czasie rzeczywistym

- \*\*\*\*\*
- Usługa szkoleniowa  $O$  20 h
- 07.04.2025 do 30.05.2025

## Informacje podstawowe

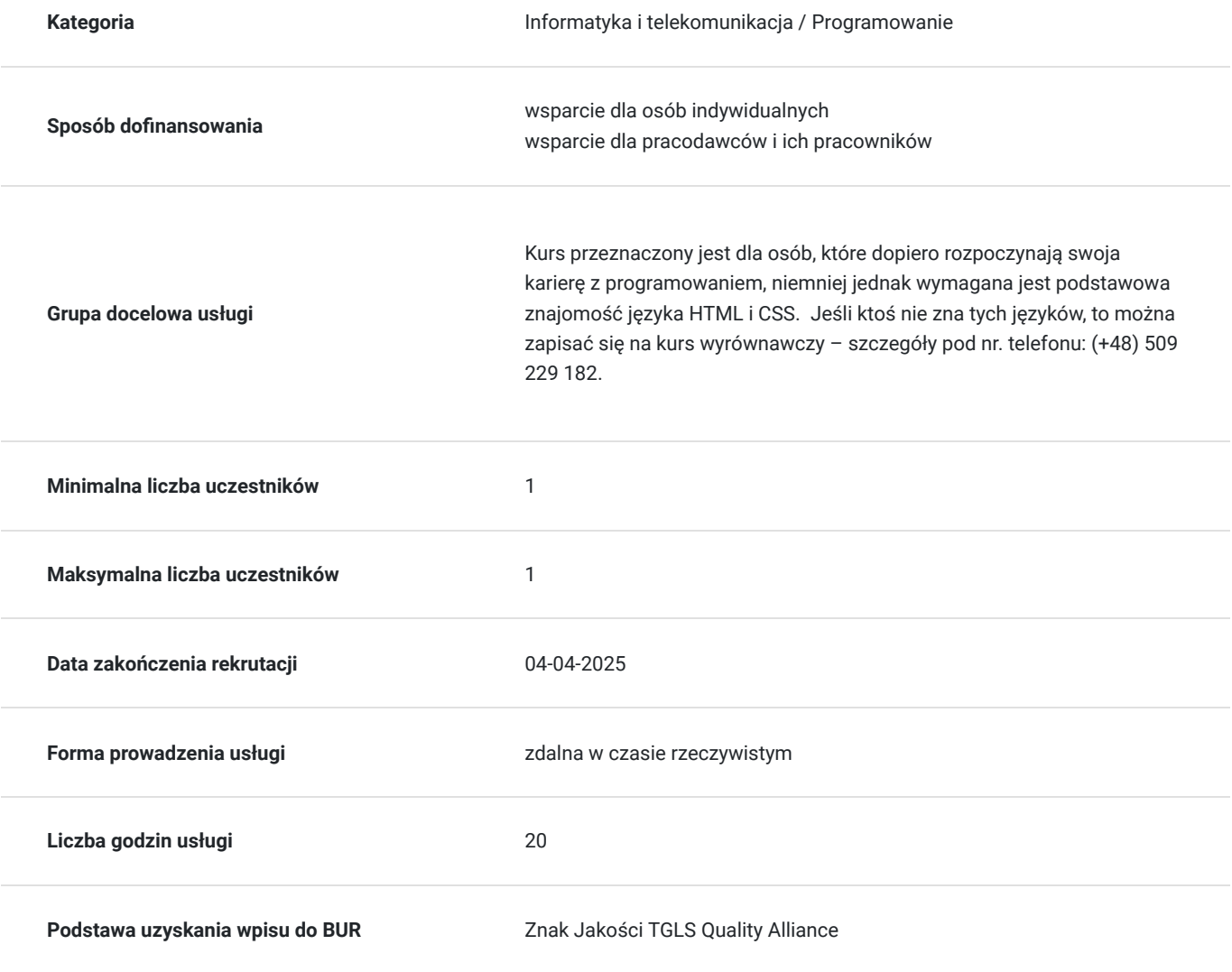

# Cel

## **Cel edukacyjny**

Usługa przygotowuje do samodzielnego pisania programów komputerowych w języku JavaScript z wykorzystaniem kodu HTM, CSS (stoper, obliczanie pól figur geometrycznych, itp.). Usługa umożliwia także opanowanie teoretycznej podstawy języka javascript, co jest podstawą do dalszego poszerzania wiedzy i umiejętności w tym języku i co za tym idzie pisania bardziej zaawansowanych programów komputerowych.

## **Efekty uczenia się oraz kryteria weryfikacji ich osiągnięcia i Metody walidacji**

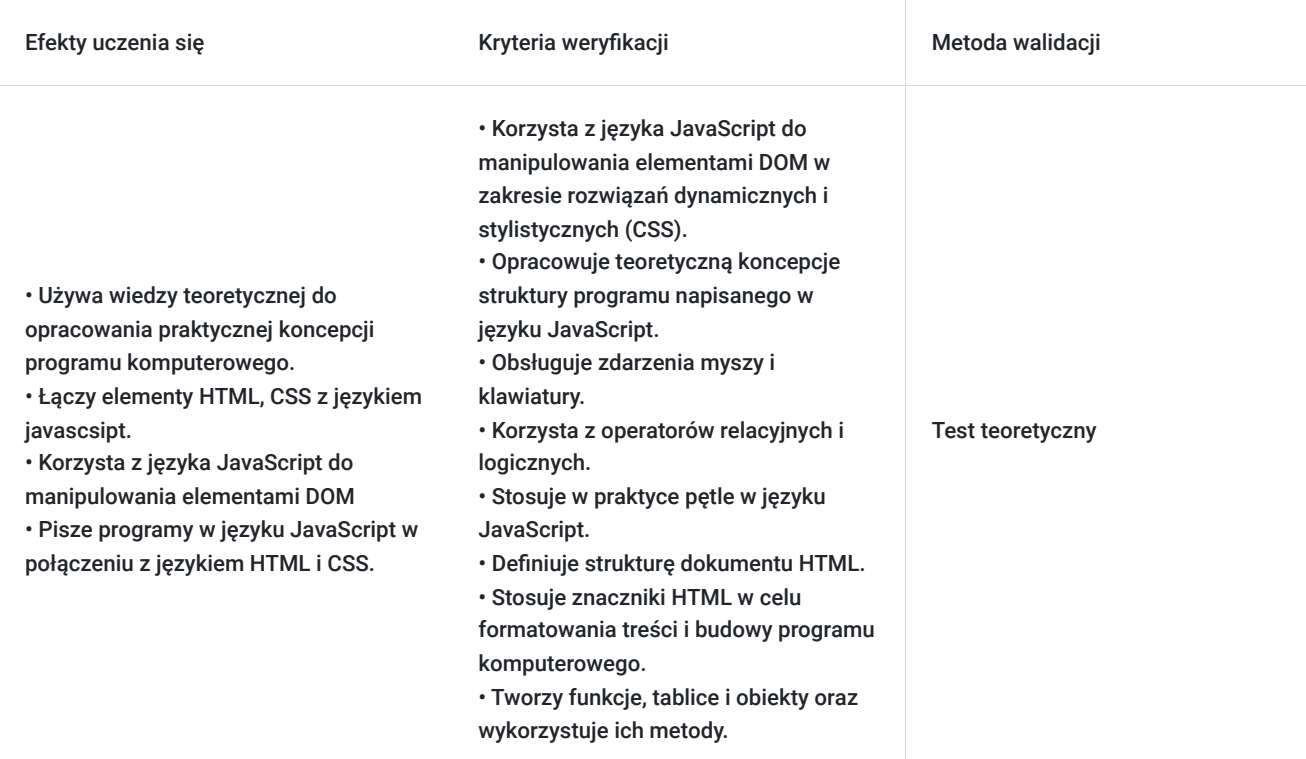

# Kwalifikacje

## **Kompetencje**

Usługa prowadzi do nabycia kompetencji.

### **Warunki uznania kompetencji**

Pytanie 1. Czy dokument potwierdzający uzyskanie kompetencji zawiera opis efektów uczenia się?

Tak, potwierdza

Pytanie 2. Czy dokument potwierdza, że walidacja została przeprowadzona w oparciu o zdefiniowane w efektach uczenia się kryteria ich weryfikacji?

Tak, potwierdza

Pytanie 3. Czy dokument potwierdza zastosowanie rozwiązań zapewniających rozdzielenie procesów kształcenia i szkolenia od walidacji?

Tak, potwierdza

# Program

Usługa liczona w godzinach lekcyjnych (45 min.).

### **I. KOD JAVASCRIPT NA TLE INNYCH JĘZYKÓW PROGRAMOWANIA. PODSTAWOWE INFORMACJE.**

- 1. Informacje wstępne.
- 2. Edytory.
- 3. Osadzenie kodu w HTML.
- 4. Komentarze w JavaScript.

### **II. KOD HTML i CSS – krótkie przypomnienie.**

- 1. Kod HTML.
- 2. Kod HTML i CSS a JavaScript.
- 3. Podpięcie pliku z JavaScript i kontrola jego działania.
- 4. CSS przypomnienie podstawowych informacji i podpięcie pliku.
- 5. CSS Flex i Grid.

### **III. JAVASCRIPT – SKŁADNIA JĘZYKA I PODSTAWOWE KOMENDY.**

- 1. Zmienne i stałe.
- 2. Operator przypisania.
- 3. Operacje na liczbach.
- 4. Inkrementacja.
- 5. Dekrementacja.
- 6. Konkatenacja.
- 7. Wyprowadzanie zmiennych na ekran:
	- Alert.
	- Document\_write.
	- InnerHTML.
	- Console.
- 8. Instrukcje warunkowe.
	- Instrukcja if.
	- Instrukcja if else.
	- Instrukcja switch case.
- 9. Operatory relacyjne
- 10. Operatory logiczne.
- 11. Wyrażenia warunkowe.
- 12. Konstruktor, Obiekt, Prototype.
- 13. Tablice. Metody tworzenia i operacje na nich.
	- Metoda push
- Metoda pop
- Metoda shift
- Metoda splice
- Metoda slice
- Metoda fill.
- Metoda map
- Metoda filter
- 14. Funkcje:
	- Funkcja z parametrem.
	- Funkcja anonimowa.
	- Funkcja strzałkowa (ES6 rok 2015).
	- Sposoby wywołania funkcji.

### 15. Pętle:

- Pętla for.
- Pętla while.
- Pętla do while.
- Instrukcja break.
- Instrukcja continua.
- 17. Obiekty wbudowane.
- 18. Metody sposób przetwarzania obiektów.
- 19. Wyrażenia regularne.
- 20. Animacje w JavaScript.
- 21. Zdarzenia i ich przetwarzanie:
	- Click
	- Scroll.
	- Onmouseover.
	- Onmouseout.
- 22. Okienka.
- 23. Formularze i ich walidacja.
- 24. ES6 zmiany w prowadzone w roku 2015:
	- Class`y
	- Funkcja strzałkowa
	- Let i const

### I**V. PRAKTYCZNA PRACA Z KODEM. ANALIZA I TWORZENIE PROSTYCH PROGRAMÓW Z TRENEREM.**

- 1. Obliczanie pól figur geometrycznych.
- 2. Kostka do gry.
- 3. Sumowanie liczb z formularza.
- 4. Zmiana koloru czcionki w tekście za pomocą js.

**VI. EGZAMIN JSE – CERTIFIED ENTRY-LEVEL JAVASCRIPT PROGRAMMER - analiza pytań.**

**VI. PRACA Z TRENEREM NAD WŁASNYM PROJEKTEM.**

# Harmonogram

Liczba przedmiotów/zajęć: 12

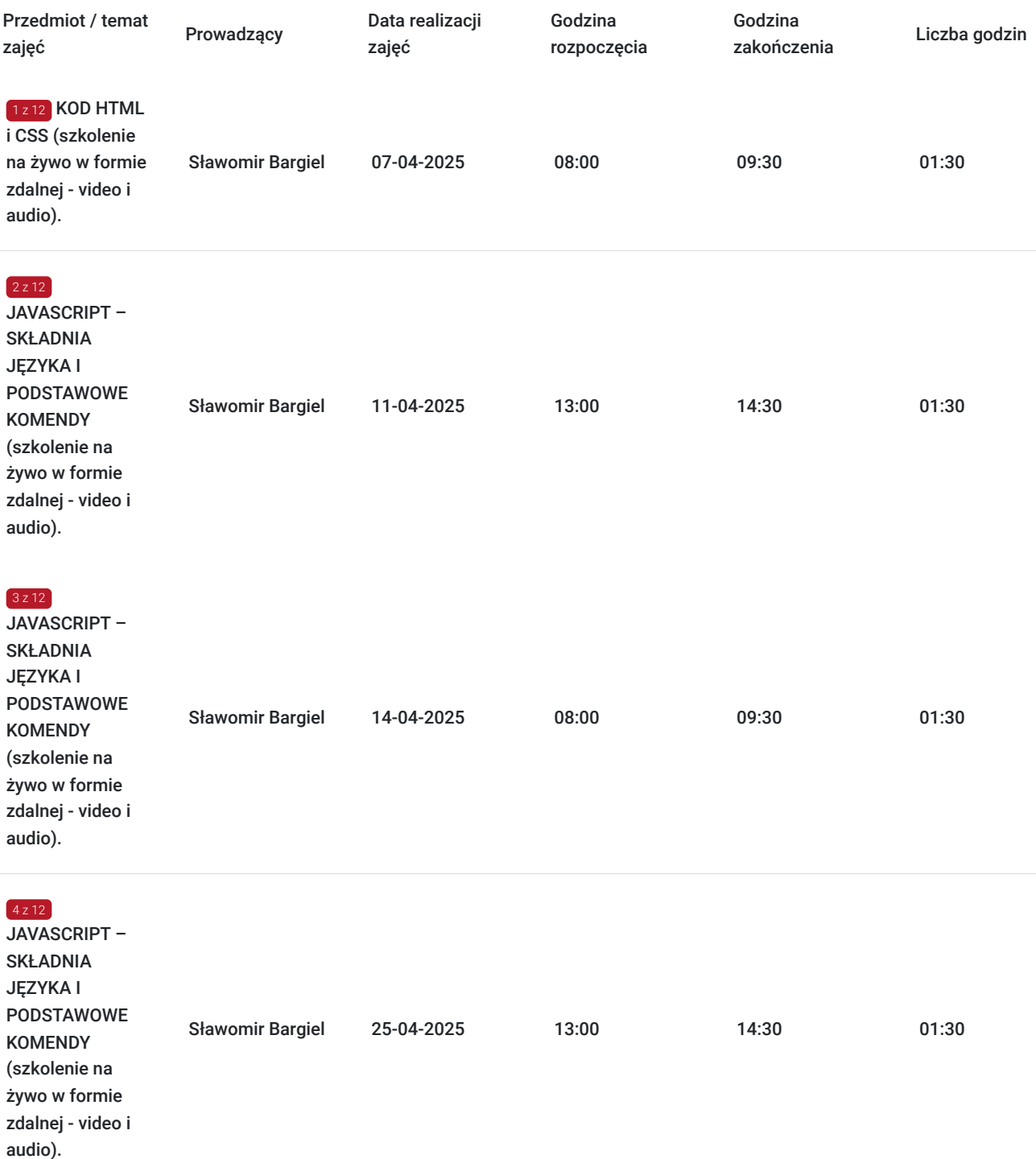

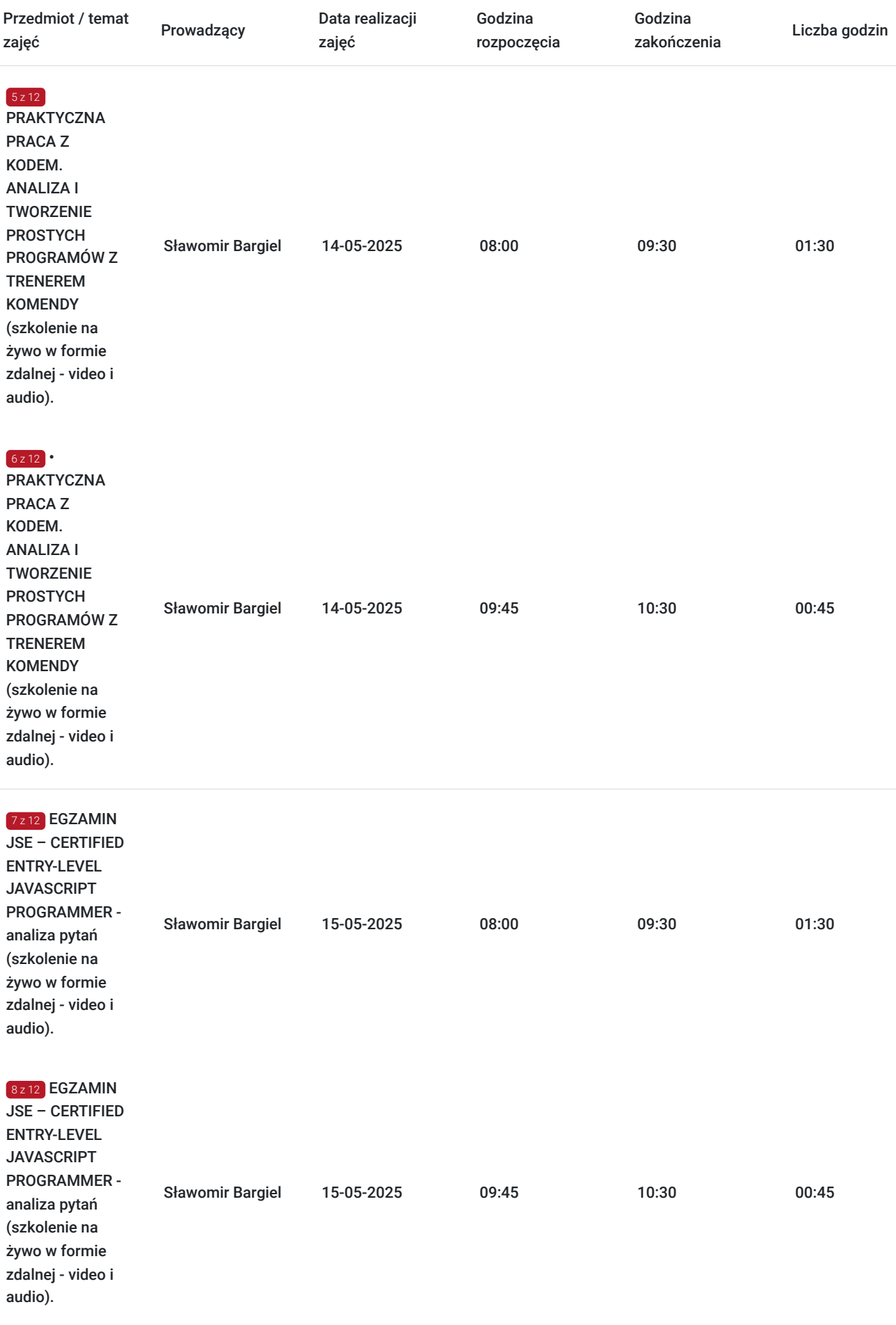

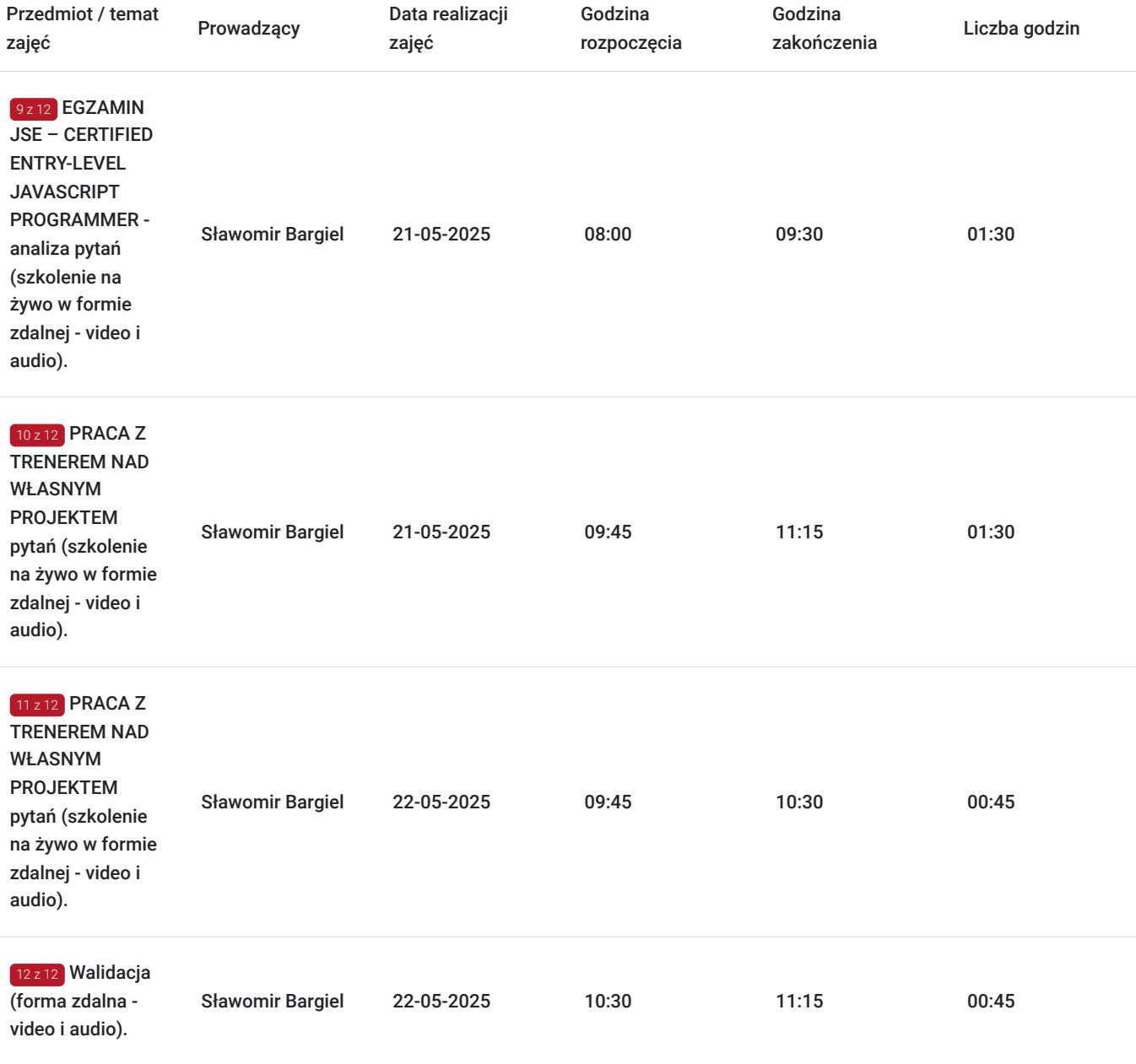

# Cennik

## **Cennik**

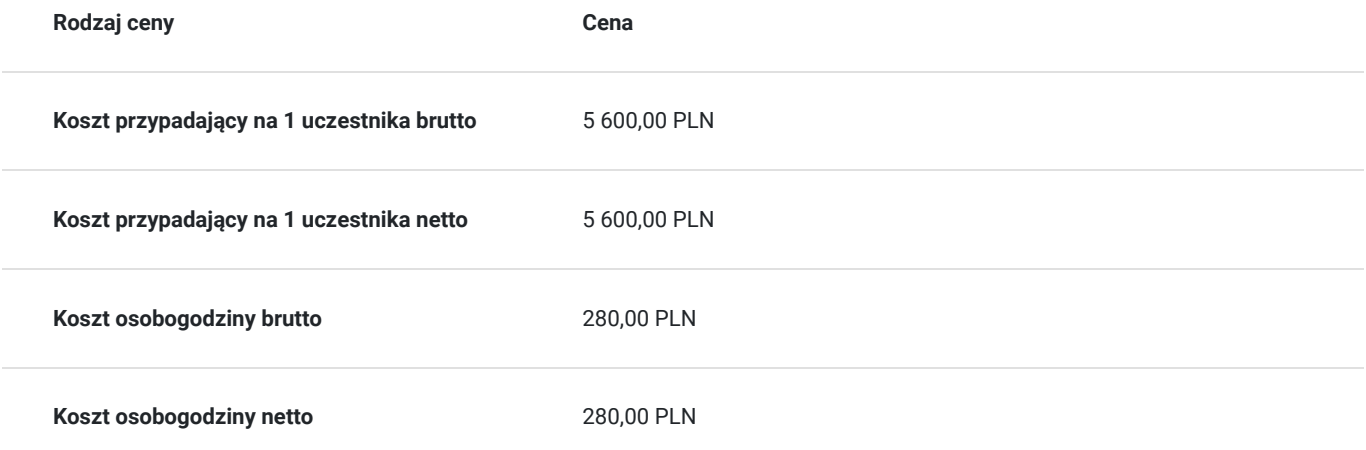

# Prowadzący

Liczba prowadzących: 1

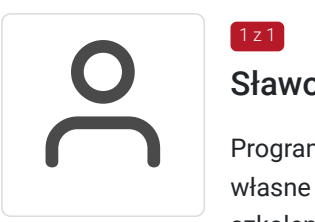

## Sławomir Bargiel

Programista - Java Script, HTML, CSS, React, Angular, PHP. Tworzy strony internetowe w oparciu o własne szablony do systemu CMS (Joomla) oraz Wordpress. Od 13 lat trener oraz właściciel firmy szkoleniowej Master Biznes Centrum Kształcenia Personalnego. Przed założeniem firmy szkoleniowej pracował jako specjalista w zakresie utrzymania i rozbudowy serwisów internetowych, zajmował się reklamą Google AdWords (poprzednia nazwa obecnej nazwy Google Ads) oraz pozycjonował strony internetowe (SEO).

Posiada 13 letnie doświadczenie w szkoleniach z obszaru IT, twórca programów szkoleniowych, tworzy autorskie materiały szkoleniowe oparte o gotowe szablony symulacji działania kodu danego języka programowania.

## Informacje dodatkowe

 $1z1$ 

### **Informacje o materiałach dla uczestników usługi**

Materiały szkoleniowe formie elektronicznej zawierają:

- Plik pdf zawierający opis prezentowanych zagadnień.
- Prezentacja treści merytorycznej kursu w programie PowerPoint.
- Skrypty języka JavaScript w zakresie komend i funkcjonalności, służące do praktycznej nauki kodu programowania.
- Skrypty języka JavaScript w zakresie działania określonych programów praktyczna nauka pisania kodu.

### **Warunki uczestnictwa**

#### **Wymagania wstępne odnośnie uczestnika kursu:**

- Podstawowa znajomość obsługi komputera.
- Podstawowa znajomość języka HTML i CSS.

Jeśli ktoś nie zna tych języków, to można zapisać się na kurs wyrównawczy – szczegóły pod telefonem: (+48) 509 229 182.

Wymagania wstępne. Walidacja spełnienia tego kryterium będzie polegać na rozmowie kwalifikacyjnej z uczestniczką/kiem kursu sprawdzającej umiejętności odnośnie podstawowej znajomości obsługi komputera oraz edytora tekstu (Microsoft Word). Odnośnie języka HTML i CSS uczestnik będzie wypełniał test.

## **Informacje dodatkowe**

Jeśli kurs będzie dofinansowany w co najmniej w 70% ze środków publicznych, to usługa szkoleniowa będzie zwolniona w podatku VAT.

# Warunki techniczne

Kurs będzie przeprowadzany w formie zdalnej na żywo (video i audio) na platformie ClickMeeting.

#### **Wymagania sprzętowe:**

Stabilny dostęp do Internetu.

- $\bullet$ Prędkość łącza (pobieranie/przesyłanie) - min. 2 Mbps.
- Komputer z systemem Windows (7,8,10,11) wyposażony w kamerkę internetową i mikrofon.  $\bullet$
- Przeglądarka internetowa.  $\bullet$

# Kontakt

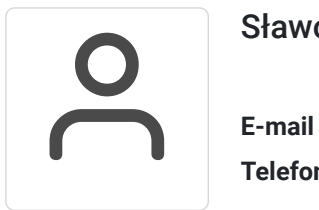

## Sławomir Bargiel

**E-mail** edu@masterbiznes.pl **Telefon** (+48) 509 229 182